## **ГОСУДАРСТВЕННОЕ БЮДЖЕТНОЕ ПРОФЕССИОНАЛЬНОЕ ОБРАЗОВАТЕЛЬНОЕ УЧРЕЖДЕНИЕ ИРКУТСКОЙ ОБЛАСТИ «ЧЕРЕМХОВСКИЙ ГОРНОТЕХНИЧЕСКИЙ КОЛЛЕДЖ ИМ. М.И. ШАДОВА»**

**УТВЕР Директор ГВЛОУ** «ЧГТК А год **АТ**адова» ँН. Сычёв

## **РАБОЧАЯ ПРОГРАММА УЧЕБНОЙ ДИСЦИПЛИНЫ**

#### **ОП.11КОМПЫОТЕРНАЯ ГРАФИКА**

#### **Профессионального цикла**

#### **программы подготовки специалистов среднего звена по специальности 09.02.04 Информационные системы (по отраслям)**

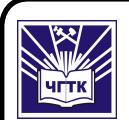

э,

 ДОКУМЕНТ ПОДПИСАН ЭЛЕКТРОННОЙ ПОДПИСЬЮ

**Черемхово, Владелец: Сычев Сергей Николаевич**<br>**Черемхово, 2020** 2021 до 04.05.2022 Сертификат: 028E9F6E00C5AC74914571D893A1AAB0EB

#### **РАССМОТРЕНА**

Цикловой комиссией «Информатики вычислительной техники» председатель

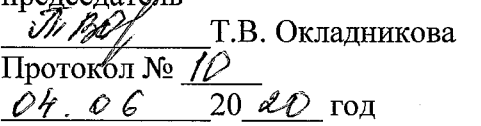

#### **ОДОБРЕНА**

Методическим советом колледжа протокол № 5 от 23.  $\mathscr{A}$  2020 года Председатель МС Е.Н. Егорова

Рабочая программа учебной дисциплины «Компьютерная графика» разработана на основе Федерального государственного образовательного стандар- ? та среднего профессионального образования по **специальности 09.02.04 Информационные системы (по отраслям)**

**Разработчик:** Окладникова Татьяна Викторовна- преподаватель специальных дисциплин ГБПОУ «ЧГТК им. М.И. Щадова»

# **СОДЕРЖАНИЕ**

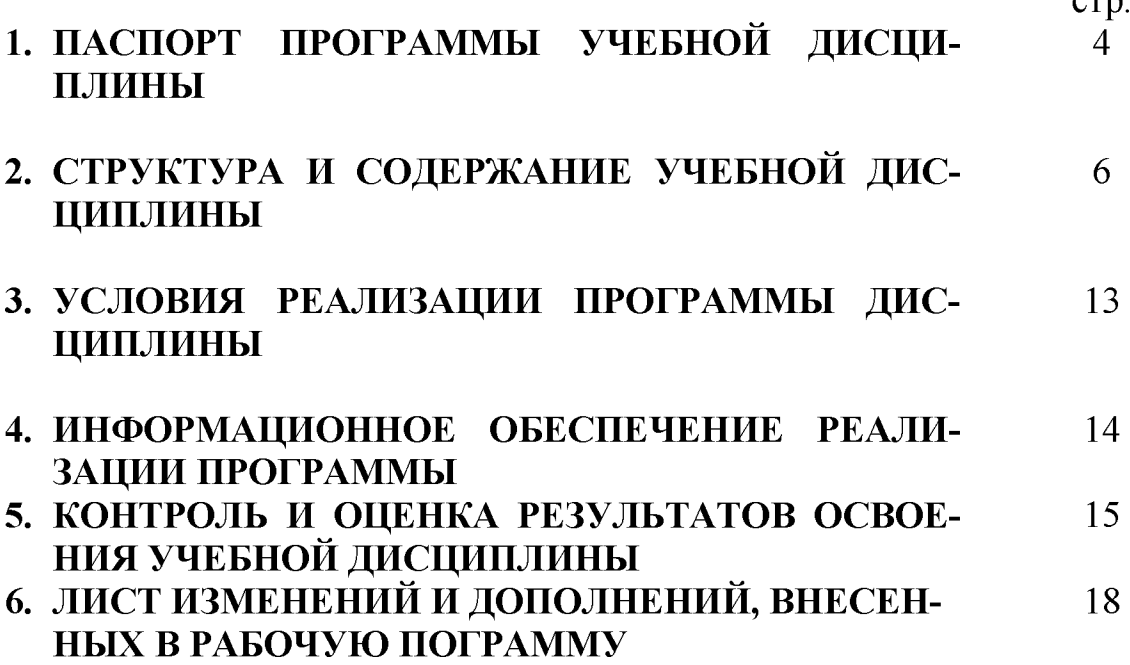

## **1. ПАСПОРТ ПРОГРАММЫ УЧЕБНОЙ ДИСЦИПЛИНЫ**

#### **«Компьютерная графика»**

#### **1.1. Область применения программы**

Рабочая программа учебной дисциплины является частью программы подготовки специалистов среднего звена в соответствии с ФГОС по специальности СПО **09.02.04 Информационные системы (по отраслям)** , базовая подготовка, входящей укрупненную группу специальностей **09.00.00** Информатика вычислительная техника*.*

Рабочая программа учебной дисциплины может быть использована в дополнительном профессиональном образовании работников в области разработки информационных систем.

### **1.2. Место дисциплины структуре программы подготовки специалистов среднего звена**

Учебная дисциплина входит в профессиональный цикл

**1.3. Цели задачи дисциплины - требования результатам освоения дисциплины:**

#### **Базовая часть- не предусмотрена**

#### **Вариативная часть**

результате освоения дисциплины обучающийся должен знать:

- Основные понятия машиной графики;
- Основные операции редактирования изображения;
- Назначение САПР;
- Правила техники безопасности при работе плоттером.

результате освоения дисциплины обучающийся должен уметь:

- Пользоваться пакетом графических программ;
- Пользоваться системами автоматизированного проектирования Auto-САD и Компас машиной графики с элементами расчета;
- Выполнять построения детали любой конфигурации.

Содержание дисциплины ориентировано на подготовку студентов к освоению профессиональных модулей по специальности **09.02.04 Информационные системы (по отраслям)** овладению профессиональными компетенциями:

ПК 1.1 Собирать данные для анализа использования и функционирования информационной системы, участвовать составлении отчетной документации, принимать участие в разработке проектной документации на модификацию информационной системы.

ПК 1.3 Производить модификацию отдельных модулей информационной системы в соответствии с рабочим заданием, находить ошибки кодирования в разрабатываемых модулях информационной системы, документировать выполняемые работы.

процессе освоения дисциплины студент должен овладевать общими компетенциями:

ОК 1. Понимать сущность и социальную значимость своей будущей профессии, проявлять к ней устойчивый интерес.

ОК 2. Организовывать собственную деятельность, выбирать типовые методы способы выполнения профессиональных задач, оценивать их эффективность и качество.

ОК 3. Принимать решения в стандартных и нестандартных ситуациях и нести за них ответственность.

ОК 4. Осуществлять поиск и использование информации, необходимой для эффективного выполнения профессиональных задач, профессионального личностного развития.

ОК 5. Использовать информационно-коммуникационные технологии в профессиональной деятельности.

ОК 6. Работать в коллективе и команде, эффективно общаться с коллегами, руководством, потребителями.

ОК 7. Брать на себя ответственность за работу членов команды (подчиненных), результат выполнения заданий.

ОК 8. Самостоятельно определять задачи профессионального и личностного развития, заниматься самообразованием, осознанно планировать повышение квалификации.

ОК 9. Ориентироваться в условиях частой смены технологий в профессиональной деятельности.

## **1.4. Количество часов на освоение программы учебной дисциплины:**

Объем образовательной программы **125** часов, том числе:

теоретическое обучение **51** час;

практические занятия **32**часа;

самостоятельная работа **42** часа.

## **2. СТРУКТУРА СОДЕРЖАНИЕ УЧЕБНОЙ ДИСЦИПЛИНЫ 2.1. Объем учебной дисциплины виды учебной работы**

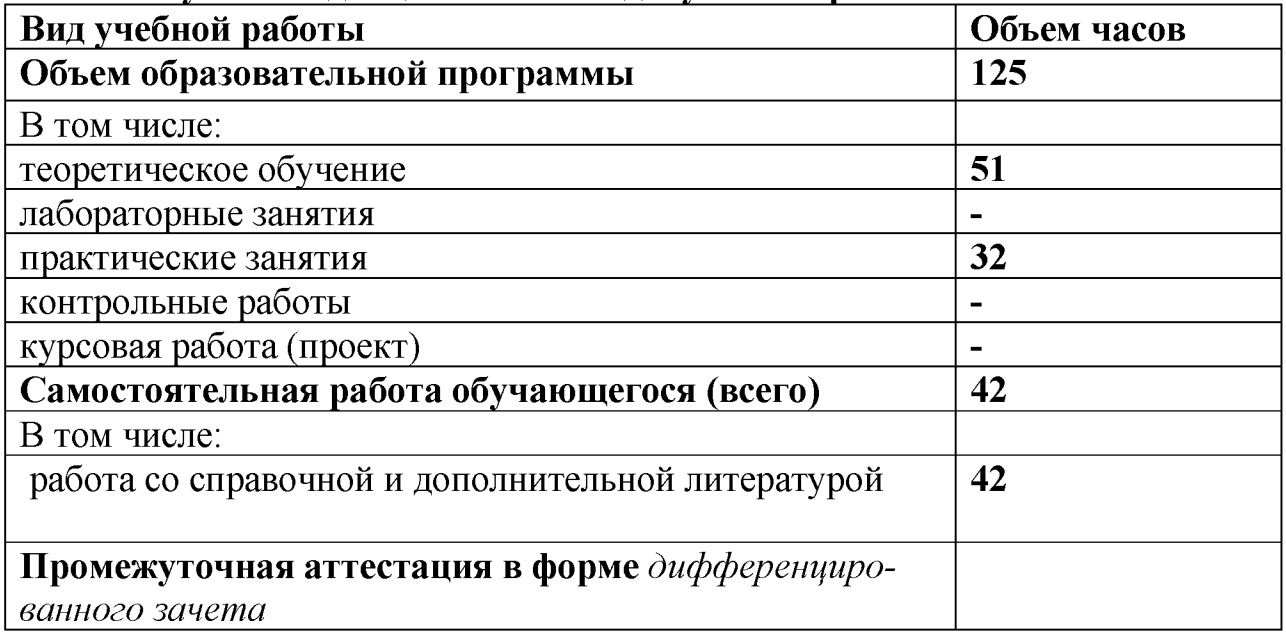

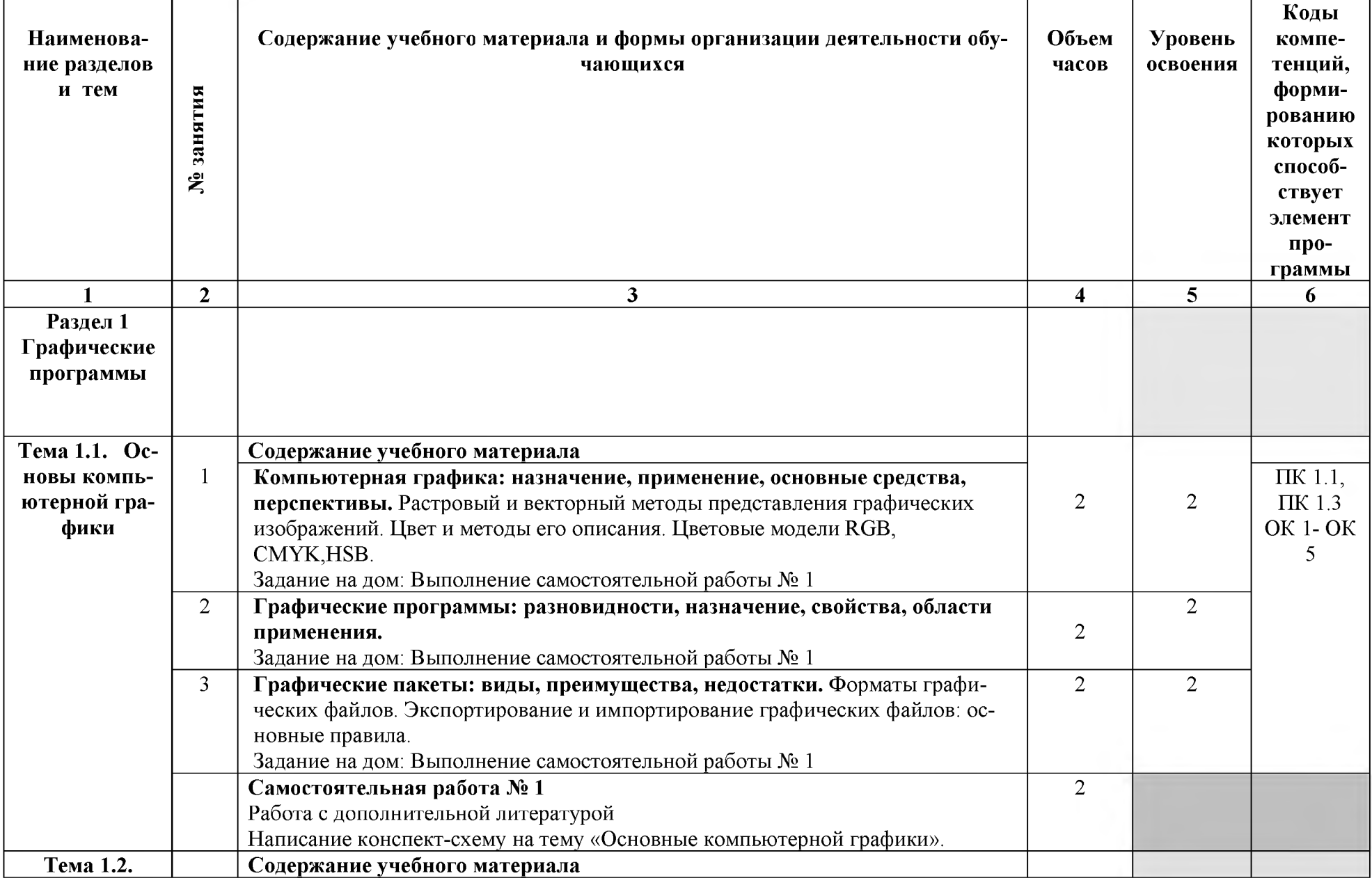

# **2.2. ематический план содержание учебной дисциплины «Компьютерная графика»**

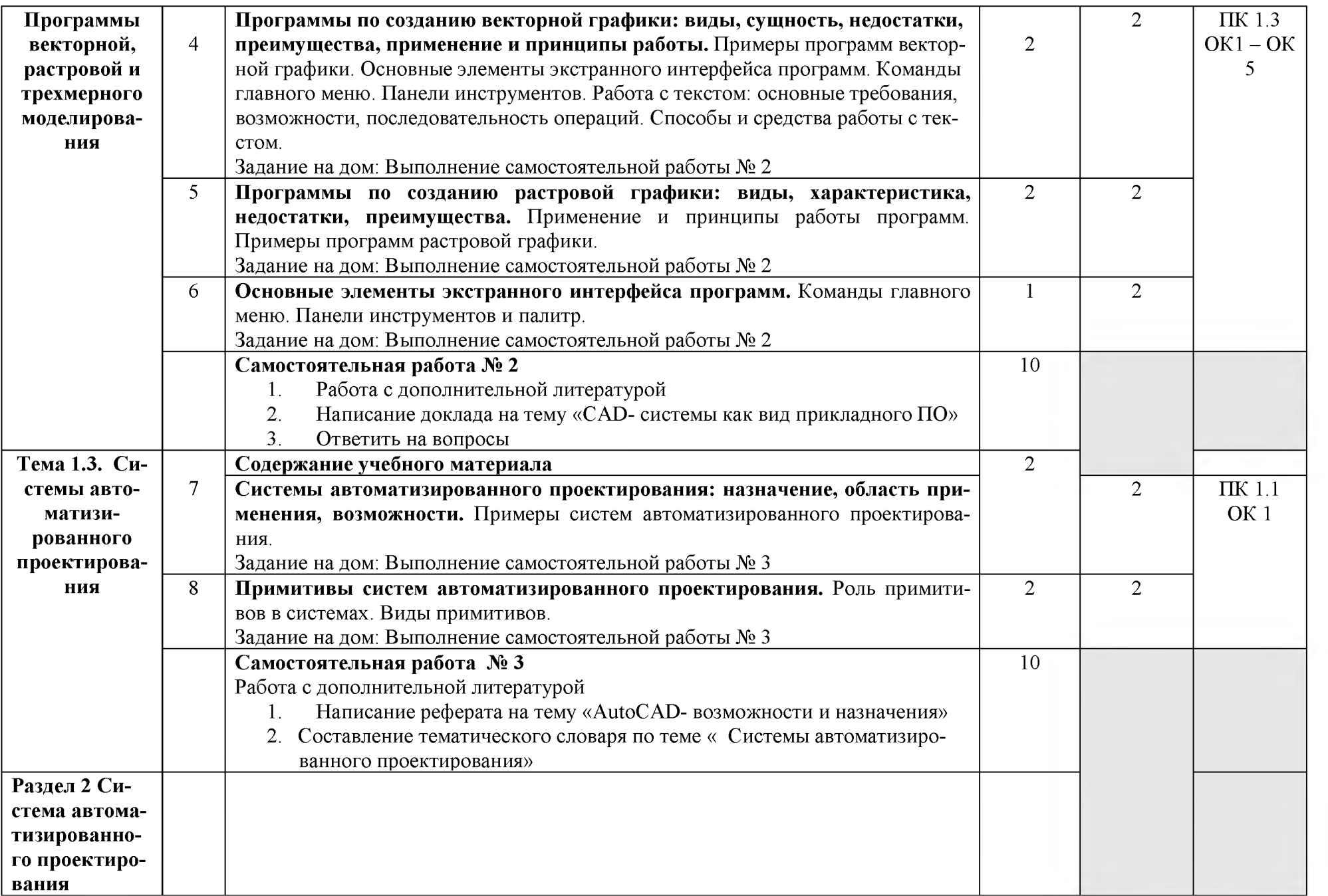

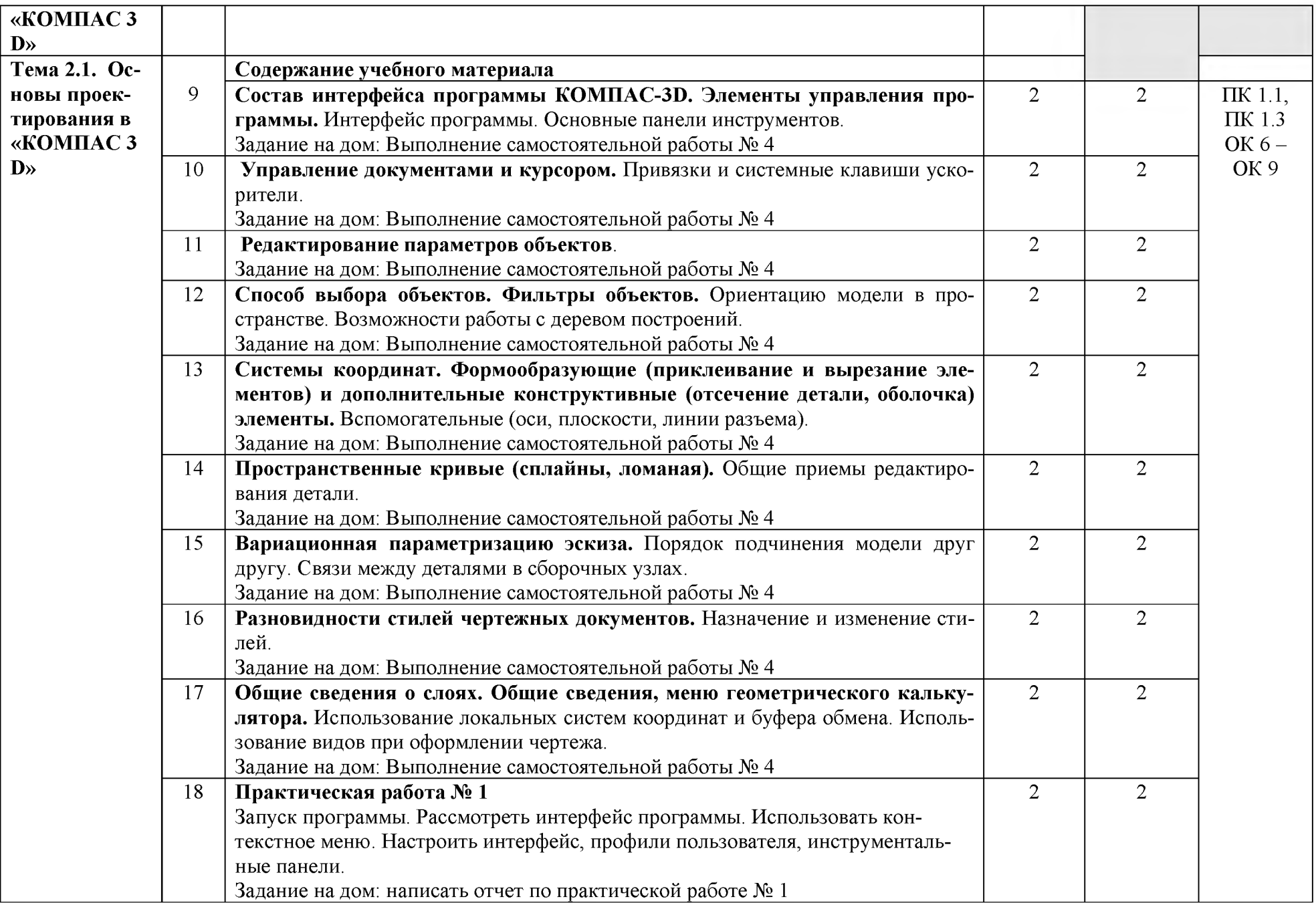

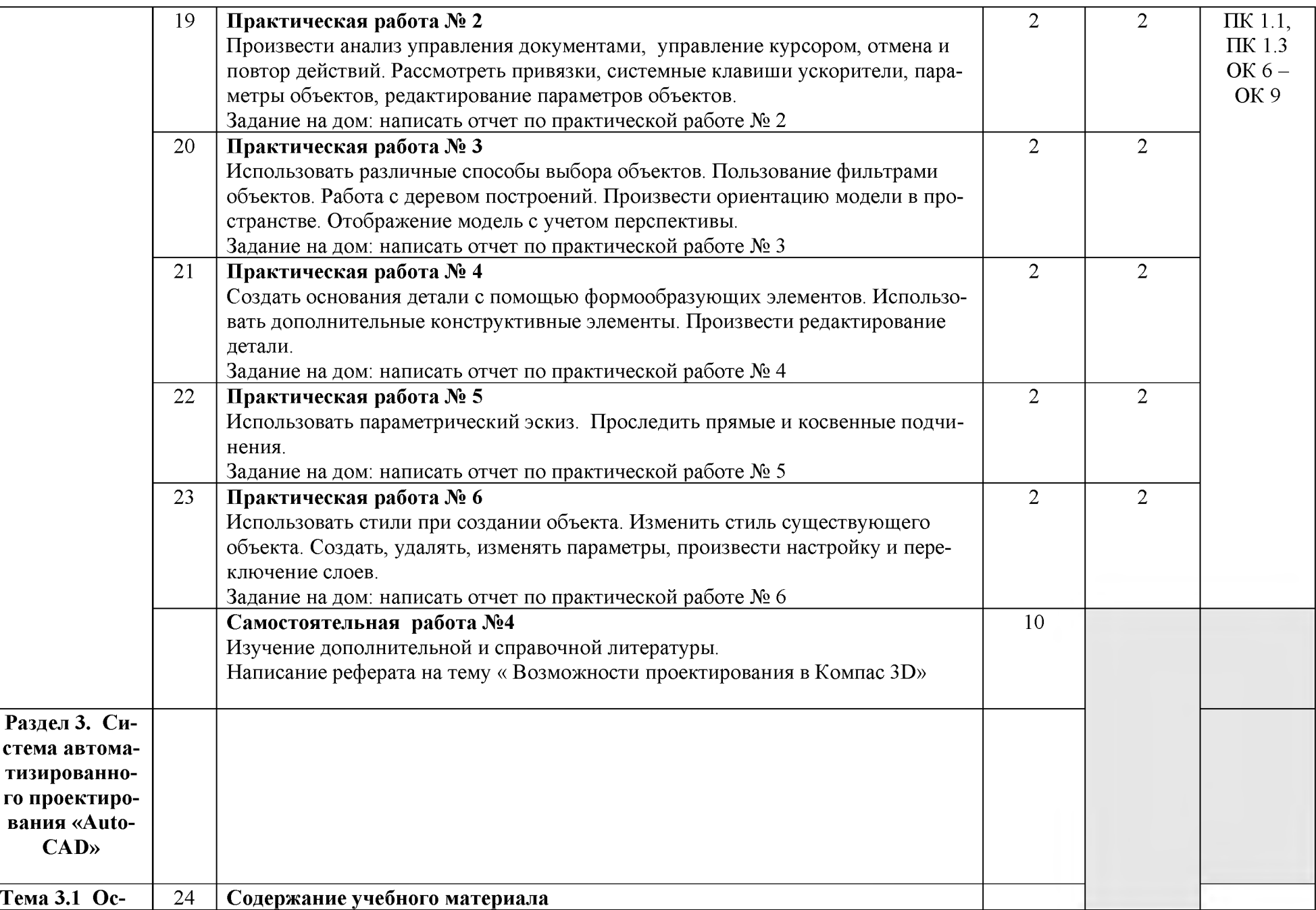

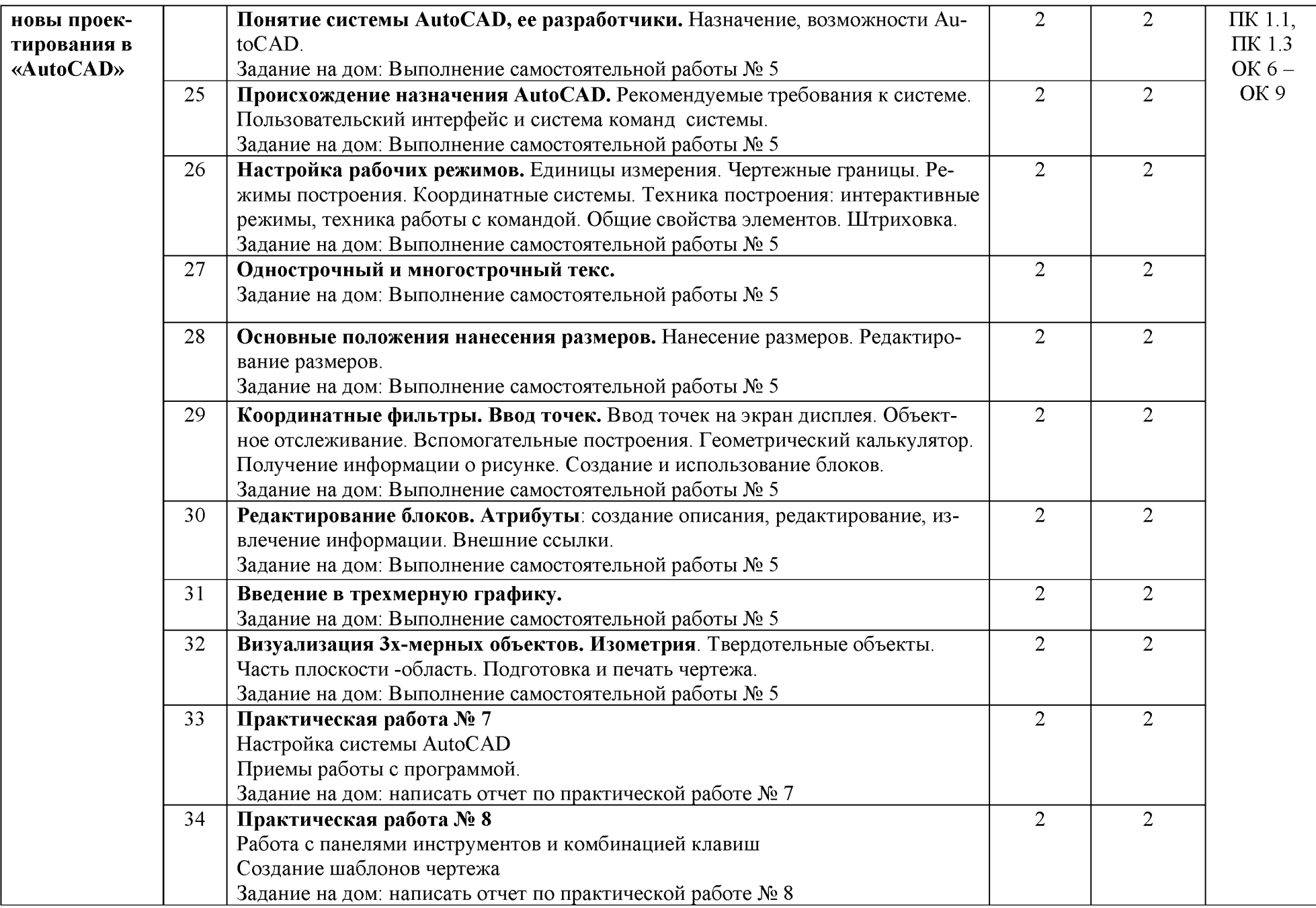

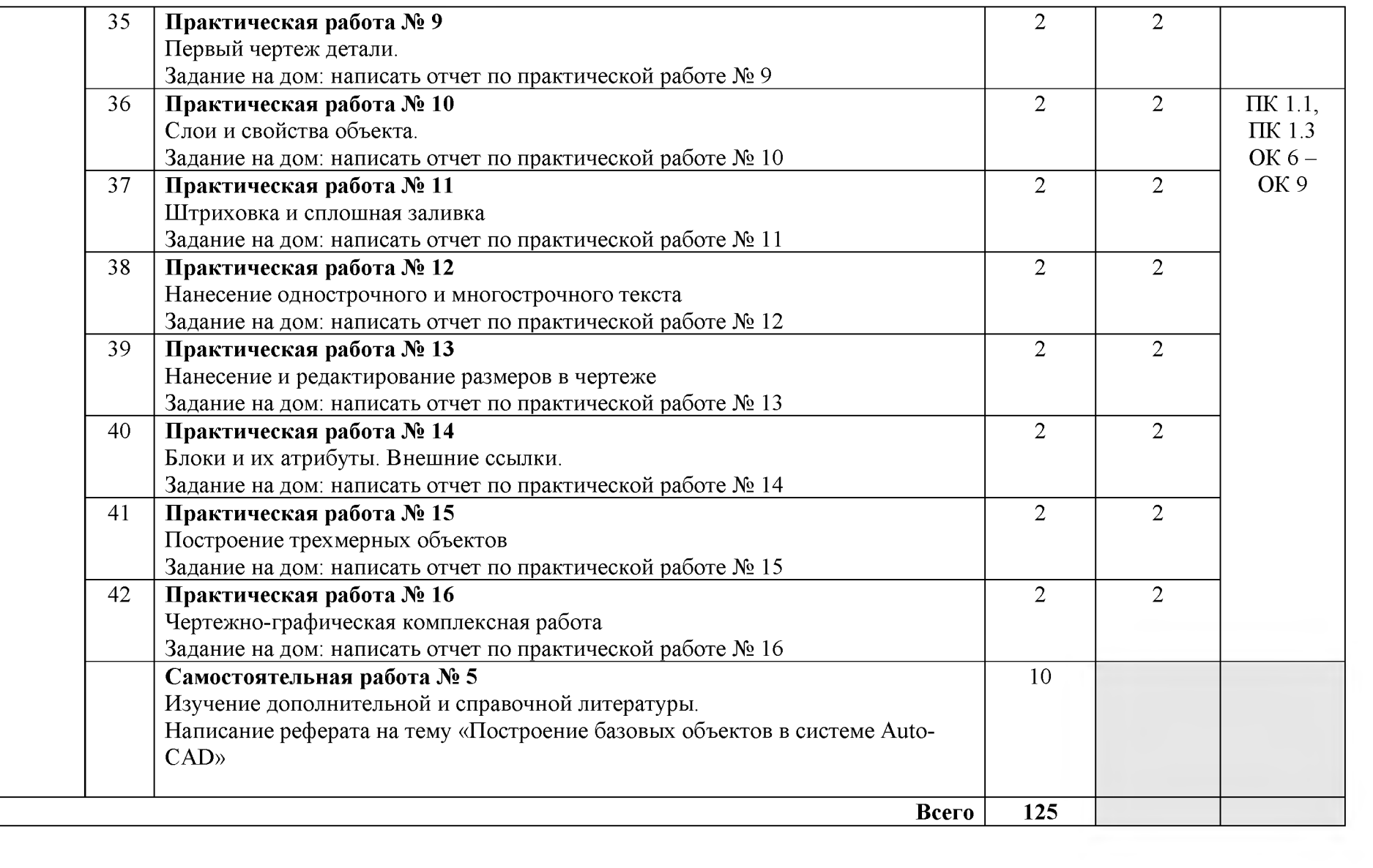

# **3. УСЛОВИЯ РЕАЛИЗАЦИИ ПРОГРАММЫ ДИСЦИПЛИНЫ**

## **3.1. Требования минимальному материально-техническому обеспечению**

Реализация программы дисциплины **«**Компьютерная графика**»** осуществляется в учебном кабинете Информатики

Оборудование учебного кабинета:

- посадочные места по количеству студентов,
- рабочее место преподавателя,
- дидактическое обеспечение дисциплины:
- сборник практических работ
- сборник заданий для самостоятельной работы студентов
- таблицы, чертежные инструменты.
- Системы автоматизированного проектирования AutoCAD и Компас.

Технические средства обучения:

- Интерактивная доска, компьютер, диапроектор.
- Компьютеры (по количеству студентов)

## 4. ИНФОРМАЦИОННОЕ ОБЕСПЕЧЕНИЕ РЕАЛИЗАЦИИ ПРО-**ГРАММЫ**

#### **4.1 Печатные издания:**

#### **:**

- О-1 Учебник: Информационные технологии, Гохберг Г.С. И др., Академия, 2018, 25+15(онлайн доступ Академия)
- О-2 Жук, Ю. А. Информационные технологии: мультимедиа : учебное пособие / Ю. А. Жук. - 2-е изд., стер. - Санкт-Петербург : Лань, 2020. — 208 с. — ISBN [978-5-8114-4939-](https://e.lanbook.com/book/153640)2. — Текст : электронный // Лань : электронно-библиотечная система. — URL: https://e.lanbook.com/book/129082.— Режим доступа: для авториз. пользователей.

## **:**

- Д-1. Миллбрук М., Смит Б. Autocad 2002. для "чайников", учебник. -Вильямс. 2002.
- Д-2. Буйницкая Е.Ю. [Autocad](http://www.2d-3d.ru/) 2007 орто установки до трехмерного моделирования, учебник. - Десс ком. 2007

## Электронные ресурсы[:](http://www.chertezhi.ru/modules/ebook)

- 1. Образцы чертежей[,](http://www.rulit.net/series/kompas) проектов и 3 D моделей. [Электронный ресурс] : http://www.2d-3d.ru
- 2. Электронная библиотека. [Электронный ресурс] режим доступа: http://www.cher[tezhi.ru/modules/ebook](https://e.lanbook.com/book/153640)
- 3. Электронная библиотека. [Электронный ресурс] режим доступа: www.rulit.net/series/kompas
- 4. Жук, Ю. А. Информационные технологии: мультимедиа : учебное пособие / Ю. А. Жук. — 2-е изд., стер. — Санкт-Петербург : Лань, 2020. — 208 с. — ISBN 978-5-8114-4939-2. — Текст: электронный // Лань: электронно-библиотечная система. — URL: https://e.lanbook.com/book/129082— Режим доступа: для авториз. пользователей.

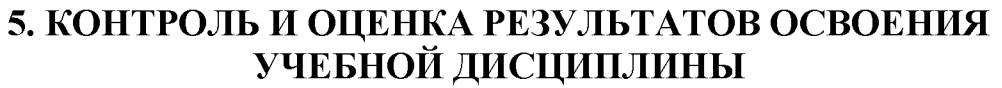

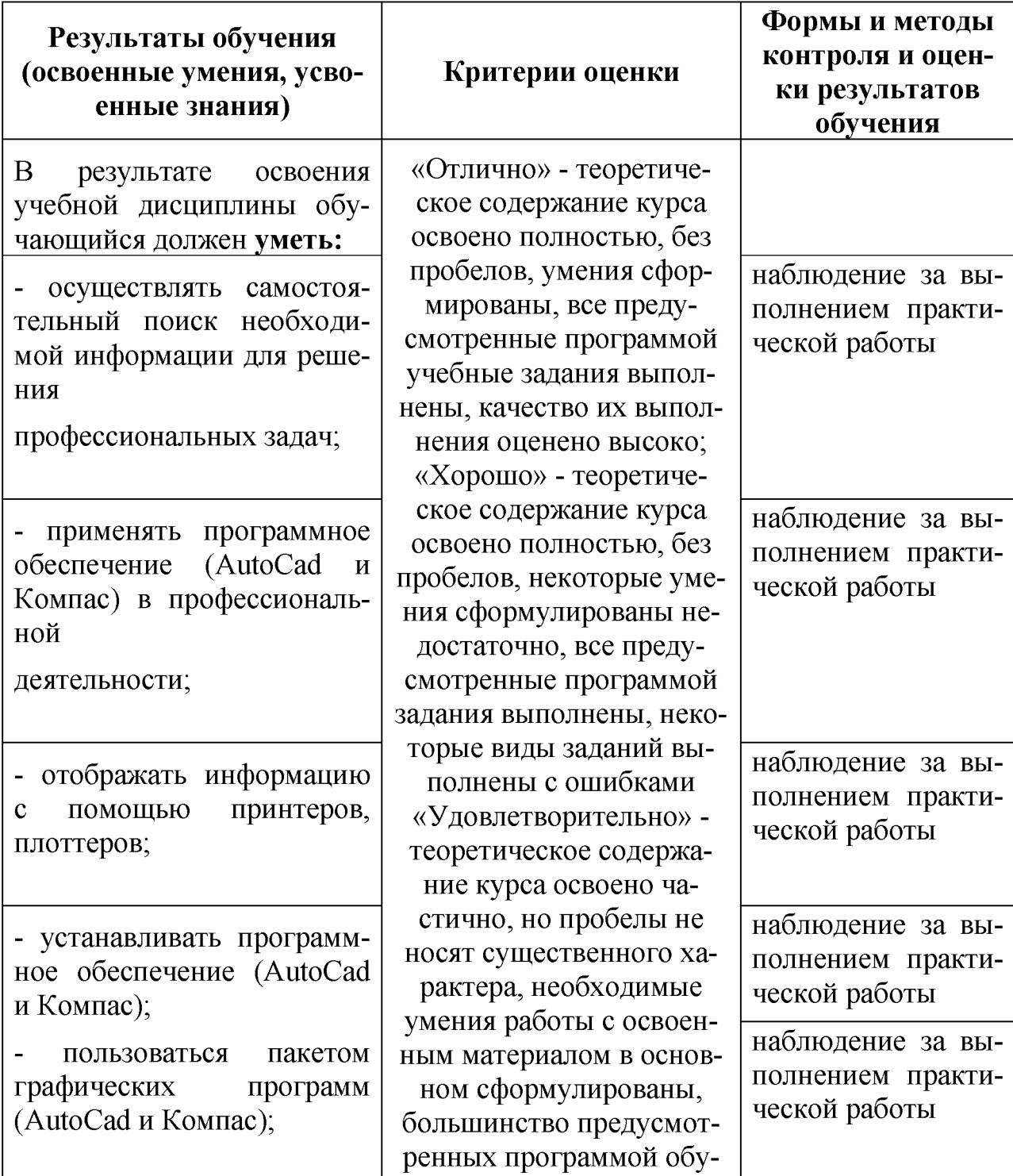

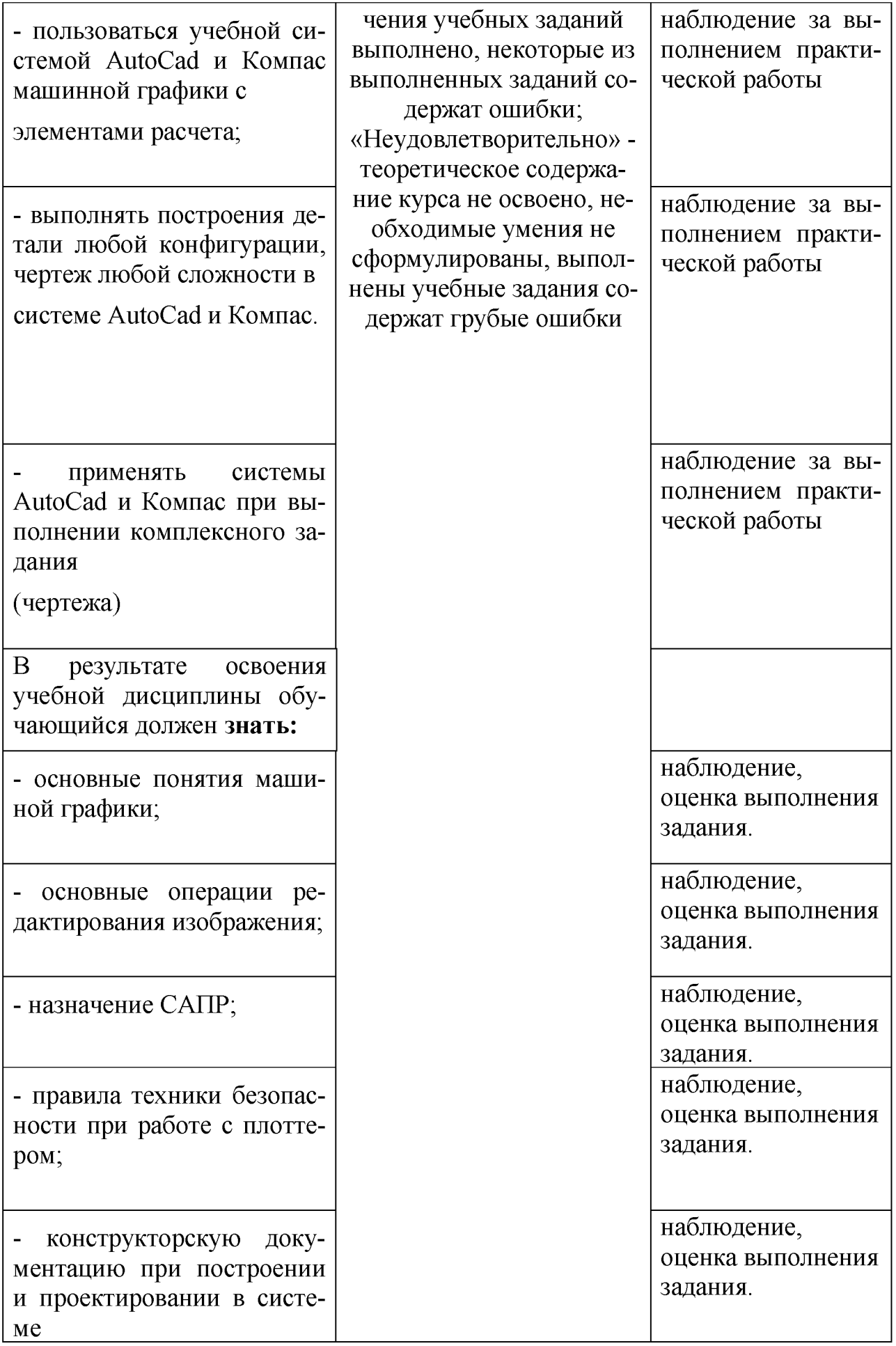

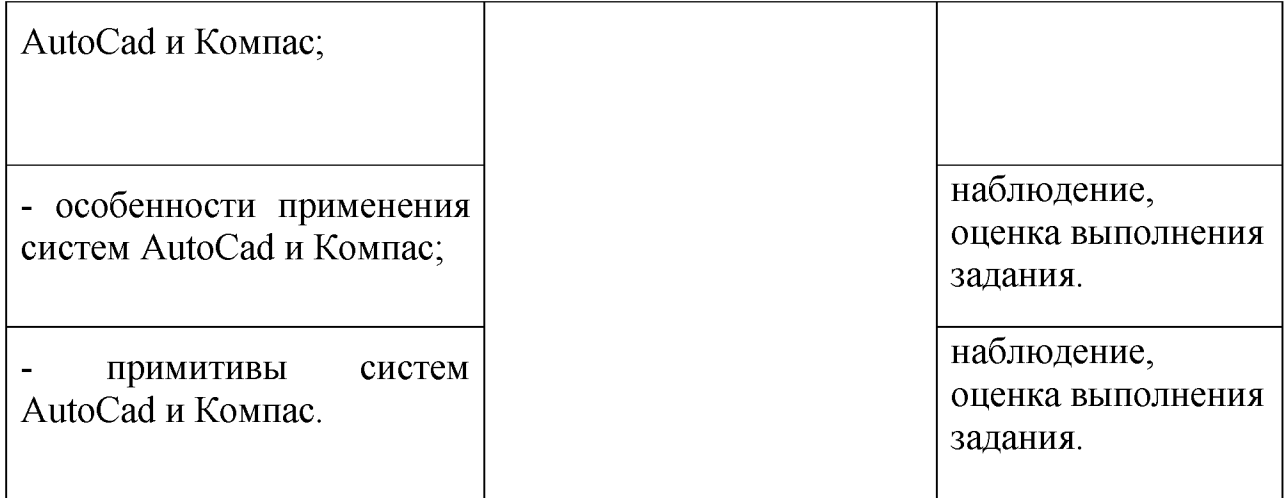

## **6. ЛИСТ ИЗМЕНЕНИЙ ДОПОЛНЕНИЙ, ВНЕСЕННЫХ РАБО-ЧУЮ ПРОГРАММУ**

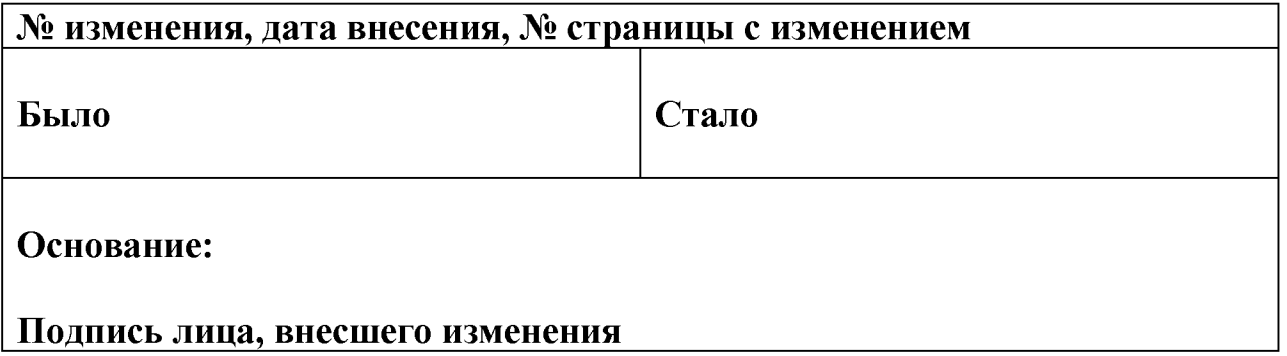